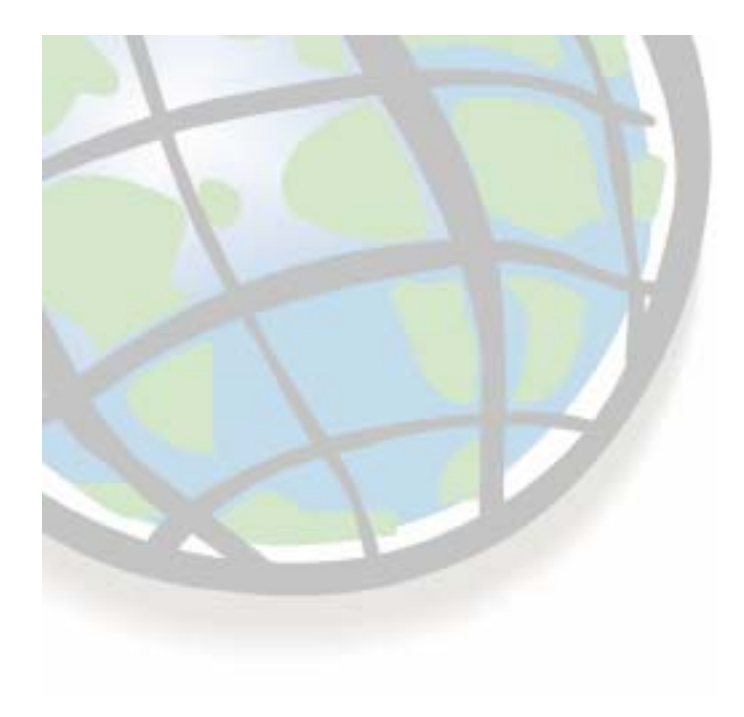

# **Building Models Building Models**

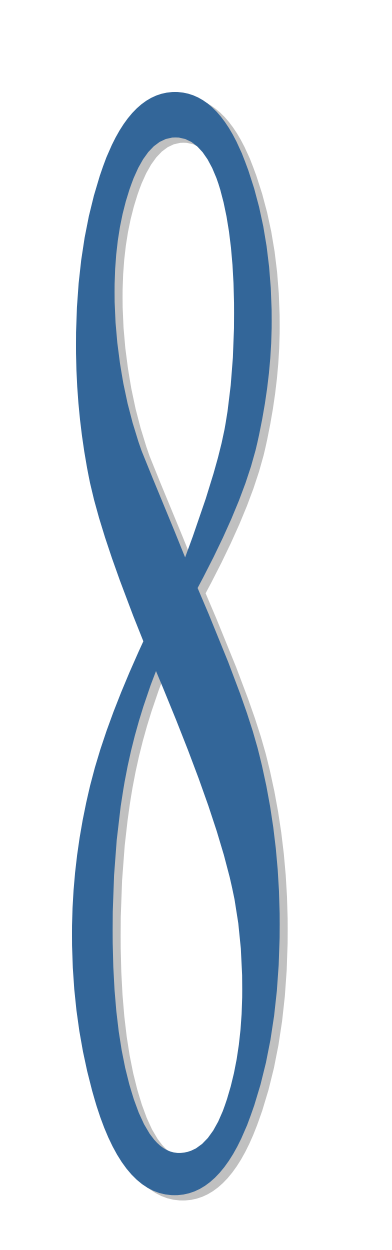

### **Lesson 8 overview Lesson 8 overview**

#### **Modeling concepts and tools Modeling concepts and tools**

- **E** Why build models?
- **Binary suitability models**
- $\mathcal{L}_{\mathcal{A}}$ **Weighted suitability models** 
	- **The methodology The methodology**

 $\Box$ **Reclassify and Weighted Overlay tools** H **Exercise 8 Exercise 8**

## **Modeling spatial problems Modeling spatial problems**

#### $\Box$ **Models help us understand and solve complex problems problems**

- **Examplify reality**
- $\mathcal{L}_{\mathcal{A}}$  **Combine geographic layers to answer questions Combine geographic layers to answer questions**
	- **Like, "Where should we build our next store? Where should we build our next store? "**

## **Types of models Types of models**

- ப **Representation models Representation models**
	- $\mathcal{L}_{\rm{max}}$ **Describe the landscape (your GIS data layers)**
- $\Box$  **Suitability models Suitability models**
	- $\blacksquare$ **Use GIS layers to find best place for something (businesses, vineyards, evacuation centers)**
	- $\blacksquare$ **Relatively easy; standard Relatively easy; standard methodology methodology**
- $\Box$  **Process models Process models**
	- Show the landscape as conditions **Show the landscape as conditions Show the landscape as conditions change (fire spreads, rivers flood, oil change (fire spreads, rivers flood, oil slicks move) slicks move)**
	- **Often difficult; no standard methodology methodology**
- **Automated work flows Automated work flows**
	- ш **Data processing Data processing**

# **Binary suitability models Binary suitability models**

- **Use for simple problems Use for simple problems**
	- **Like a query Like a query**
- $\Box$  **Classify layers into good (1) and bad (0) Classify layers into good (1) and bad (0)**
	- **EXTE: Combine with AND, addition, or multiplication:** 
		- **[Ski] = [Snow] & [Slope] & [Sun] [Ski] = [Snow] & [Slope] & [Sun]**

#### $\Box$ **Advantages: Advantages:**

**Easy**

#### $\Box$ **Disadvantages: Disadvantages:**

- **No "next-best" sites**
- **All layers have same importance All layers have same importance**
- **All good values have same importance**

### **Weighted suitability models Weighted suitability models**

- $\Box$ **Use for complex problems Use for complex problems**
- $\Box$  **Classify layers into suitability 1 Classify layers into suitability 1 -9 (9 = best) 9 (9 = best)**
	- **Weight and add together: Weight and add** 
		- **Ski = ([Snow] \* 0.5) Ski = ([Snow] \* 0.5)**
			- **+ ([Slope] \* 0.3) + ([Slope] \* 0.3)**
			- **+ ([Sun] \* 0.2) + ([Sun] \* 0.2)**

#### $\Box$ **Advantages: Advantages:**

- **All values have relative importance**
- **All layers have relative importance All layers have relative importance**
- **Returns suitability on a scale 1––9**

#### $\Box$ **Disadvantages: Disadvantages:**

 $\mathbf{r}$ **Preference assessment is harder** 

# **The weighted suitability methodology The weighted suitability methodology**

#### ப **There is a fairly standard methodology to follow: follow:**

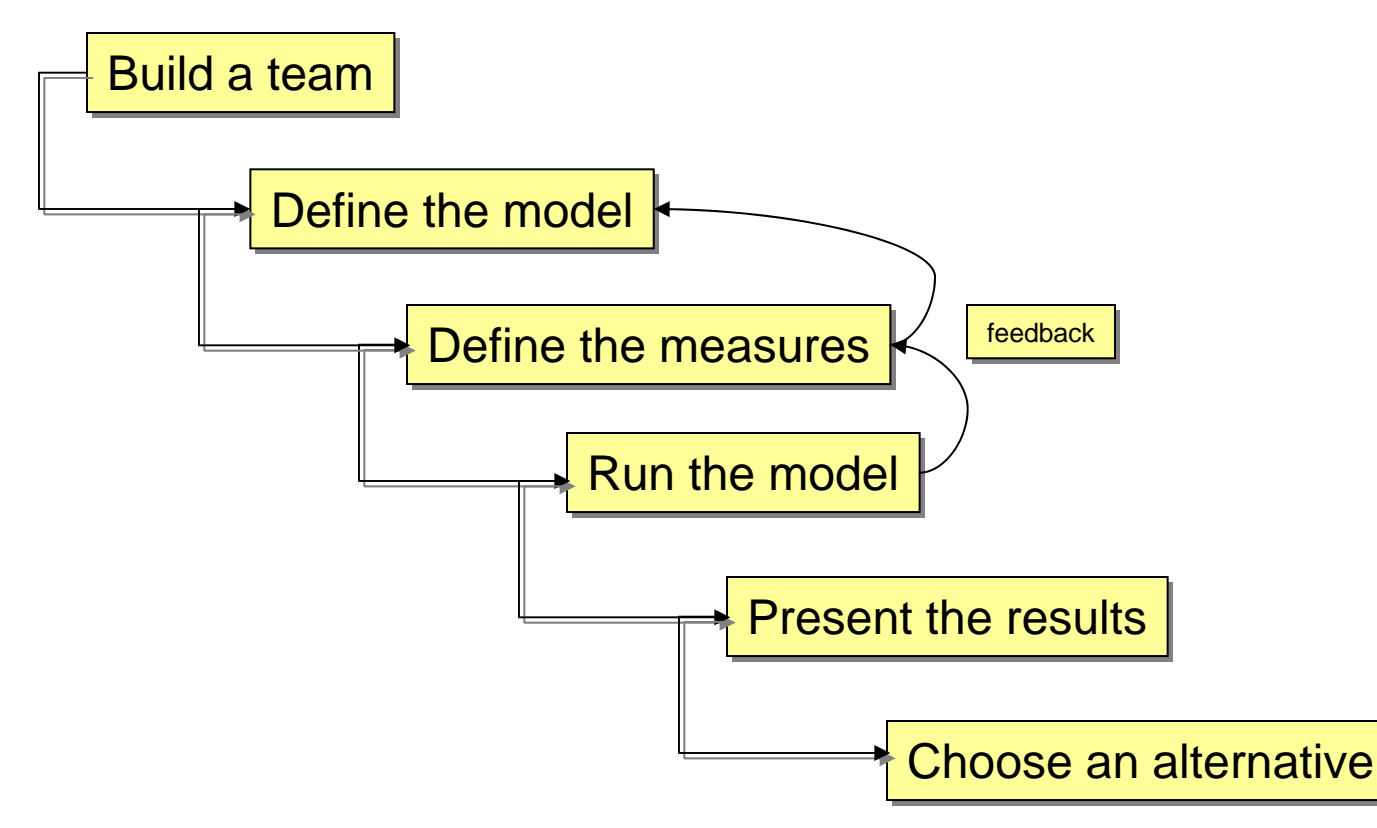

# **Define the model Define the model**

- $\Box$  **This is a team activity This is a team activity**
	- **Stakeholders, decision makers**
- $\Box$  **Define the problem**
	- **"Locate a ski resort Locate a ski resort"**
- $\Box$  **Identify issues Identify issues**
	- **"Accessible to skiers Accessible to skiers"**
- $\Box$ **Determine how to measure** 
	- $\blacksquare$  **"Drive time to the city"**
- $\Box$  **Obtain GIS data Obtain GIS data**
	- **Like TIGER roads Like TIGER roads**

#### **Break big models into sub Break big models into sub -models**

**Helps clarify relationships, simplifies problems** 

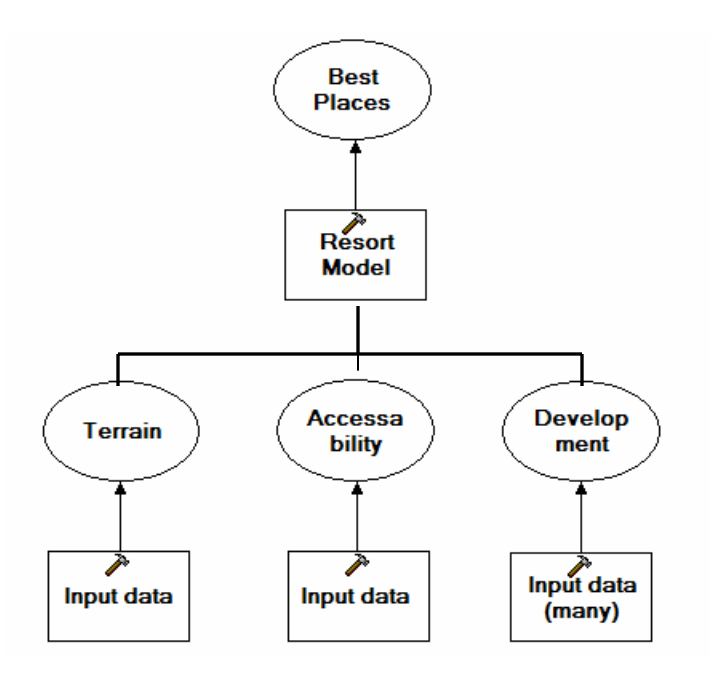

#### **Decide how to measure the issues Decide how to measure the issues**

- $\Box$  **Base data is not useful for measuring issues Base data is not useful for measuring issues**
	- $\overline{\phantom{a}}$ **Need to measure access, not road location Need to measure access, not road location**
- $\Box$  **May be very easy: May be very easy:**
	- **ArcGIS Spatial Analyst tools**
	- **Like distance to roads Like distance to roads**
- **u May be harder: May be harder:**
	- **Require another model Require another model**
	- **EXALUTE:** Like travel time to roads

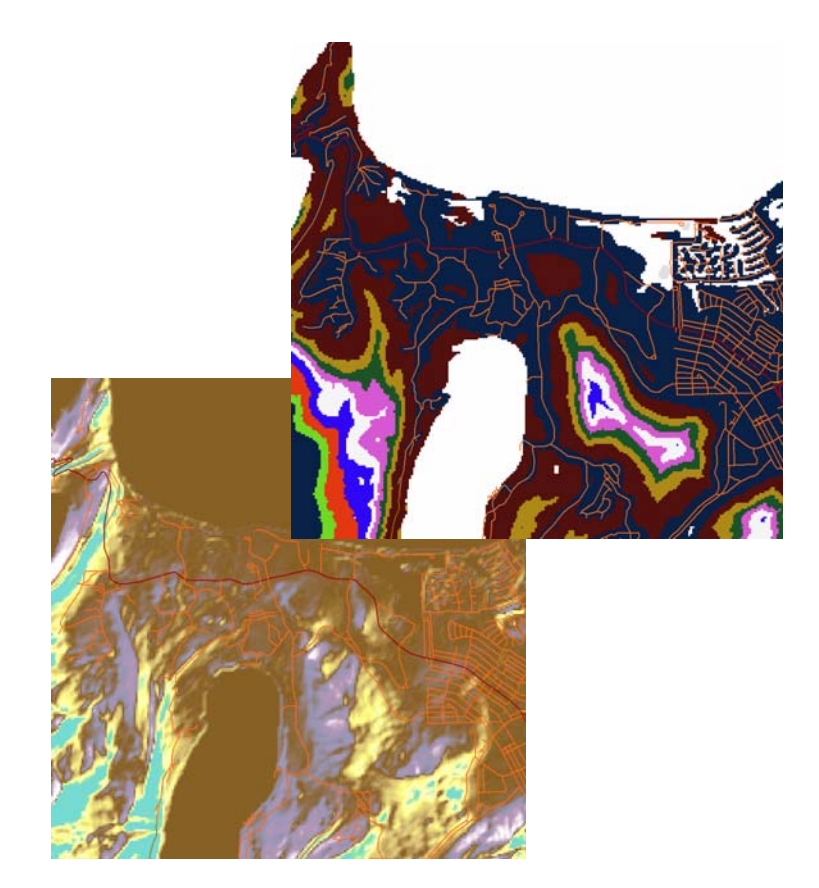

## **Data types and math in modeling**

#### **Valid math depends on the data type Valid math depends on the data type**

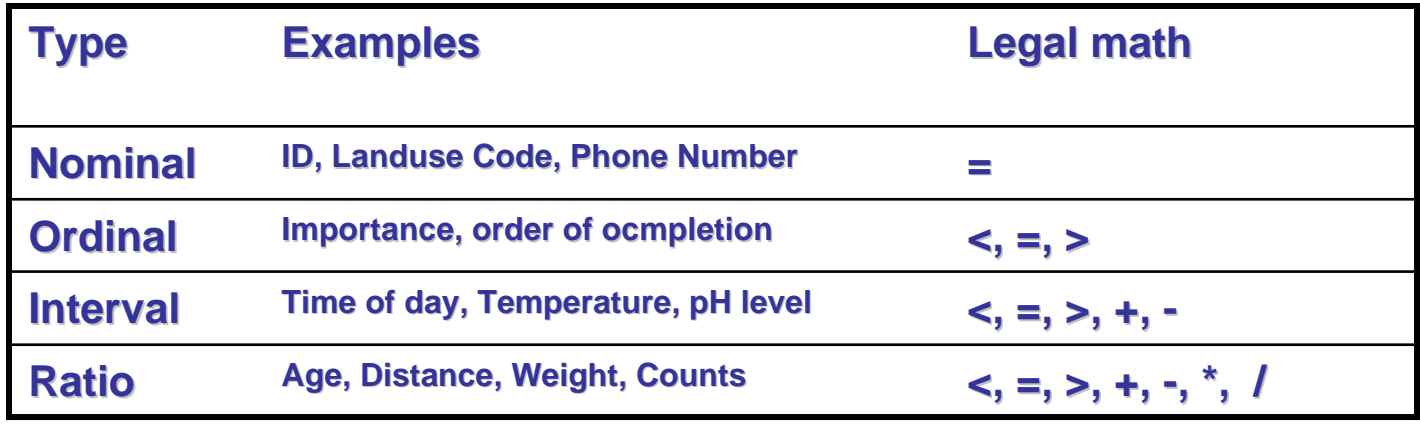

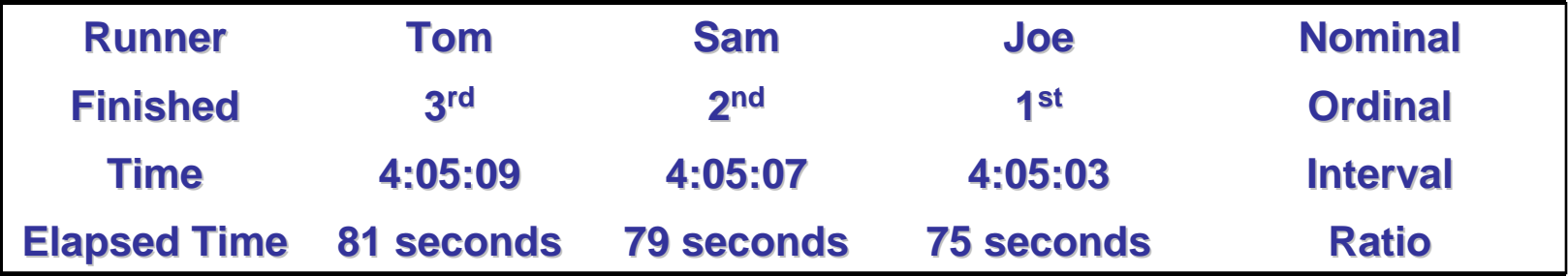

### **Define a scale of suitability Define a scale of suitability**

#### **You must define a scale for suitability You must define a scale for suitability**

- $\Box$ **Many possible; typically 1 to 9 (worst to best) Many possible; typically 1 to 9 (worst to best)**
- **EXTE: Use the same scale for all layers in the model**

#### $\Box$ **For each layer: Map values onto the scale For each layer: Map values onto the scale**

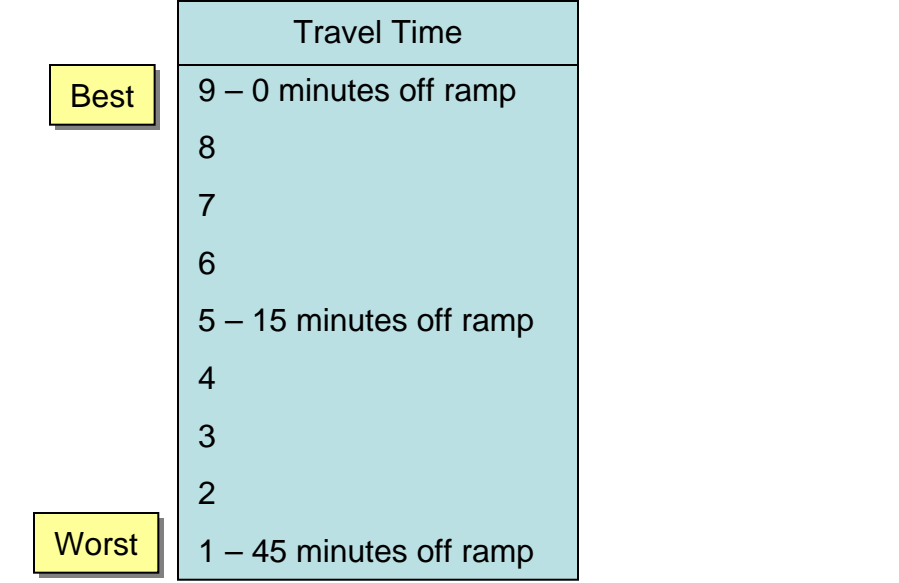

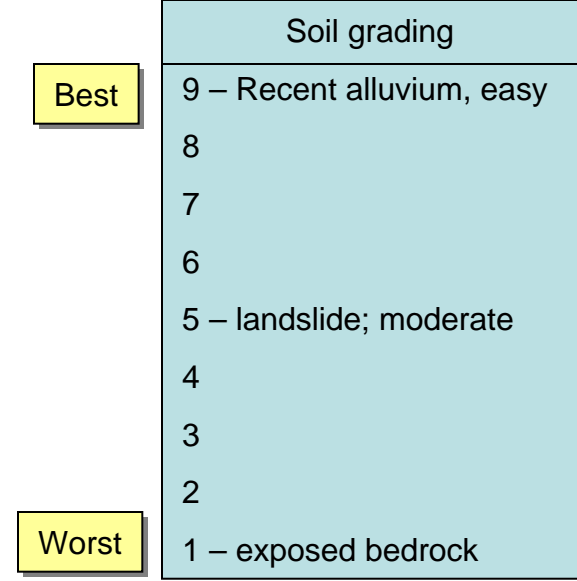

### **Determine suitability and weights Determine suitability and weights**

- $\Box$  **Preference assessment process Preference assessment process**
	- $\mathcal{L}_{\mathcal{A}}$ **Suitability assignment: Sandy soil is better than clay soil**
	- **Weight assignment: Weight assignment: Soil is more important than slope**
- ❏. **Normally done by a team Normally done by a team**
	- $\mathcal{L}_{\rm{max}}$ **Use various techniques: Delphi, others Use various techniques: Delphi, others**
- $\Box$ **This is the hard part of model development This is the hard part of model development**

# **Convert measures into suitability Convert measures into suitability**

- $\Box$  **Cannot combine different measures: Cannot combine different measures:**  $[ReadDistance] + [PowerDistance] = Nonsense$
- ⊔. **Must transform into same units (suitability) Reclassify layer values into relative suitability [RoadDistance] into Accessibility, 1 to 9 [PowerDistance] into Accessibility, 1 to 9** 
	- **Scale each layer into the same units each layer into the same units [RoadAccess] \* 0.7 = RoadSuit [PowerAccess] \* 0.3 = Powersuit**
- ப **Now you may add layers together [RoadSuit RoadSuit] + [PowerSuit PowerSuit] = SkiSuit SkiSuit**

### **The Reclassify tool The Reclassify tool**

#### **May use to convert measures into suitability May use to convert measures into suitability**

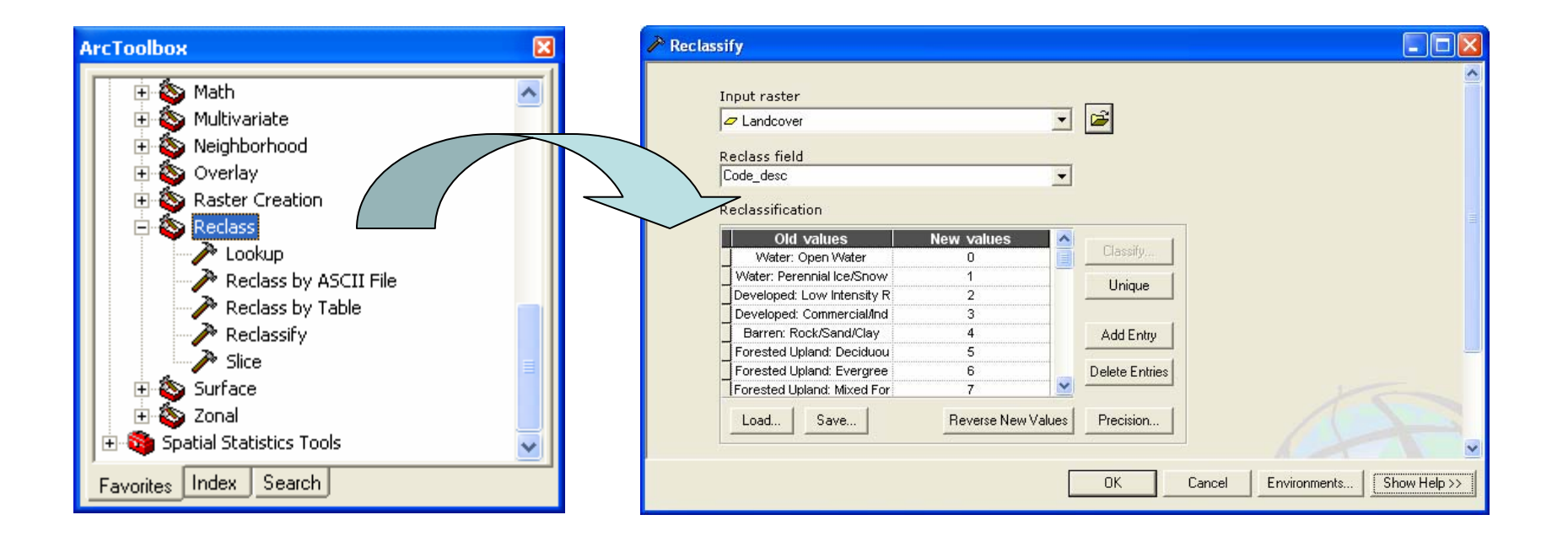

### **Reclassify with equations Reclassify with equations**

- **An option with ratio data An option with ratio data**
- **Need a mathematical relationship between data Interests and suitability and suitability**
- $\Box$ **Example: Suitability decreases with distance to roads**
- **Implement with Map Algebra or a mode): Implement with Map Algebra or a mode):**

**RoadSuit RoadSuit= S + ( = S + ( -0.0018 fRoadDist fRoadDist]**

### **Weight and combine the layers Weight and combine the layers**

#### $\Box$ **For each submodel**

- **Multiply suitability layers by weights** 
	- **Weights must add up to one Weights must add up to one**
- $\blacksquare$ **Add the weighted layers together Add the weighted layers together**
- H **Repeat to combine sub Repeat to combine sub -models**

#### u **Use the Weighted Overlay tool Use the Weighted Overlay tool** П **Or, use a Map Algebra expression Or, use a Map Algebra expression**

**Ski = ([snow] \* 0.5) + ([slope] \* 0.3) + ([sun]\* O.2)**

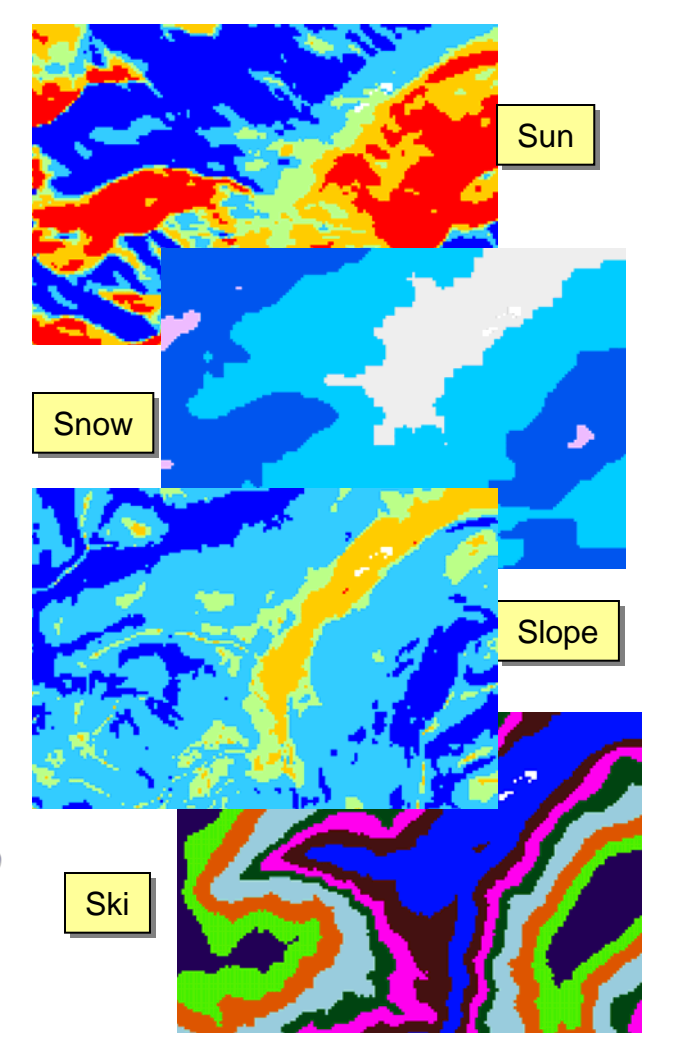

### **The Weighted Overlay tool The Weighted Overlay tool**

#### **Weights and combines multiple inputs Weights and combines multiple inputs**

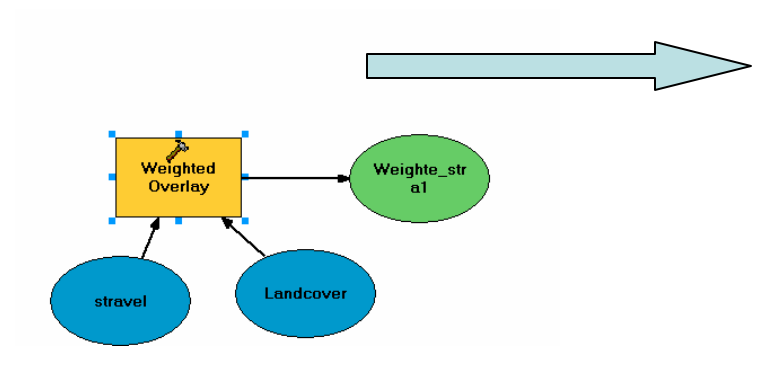

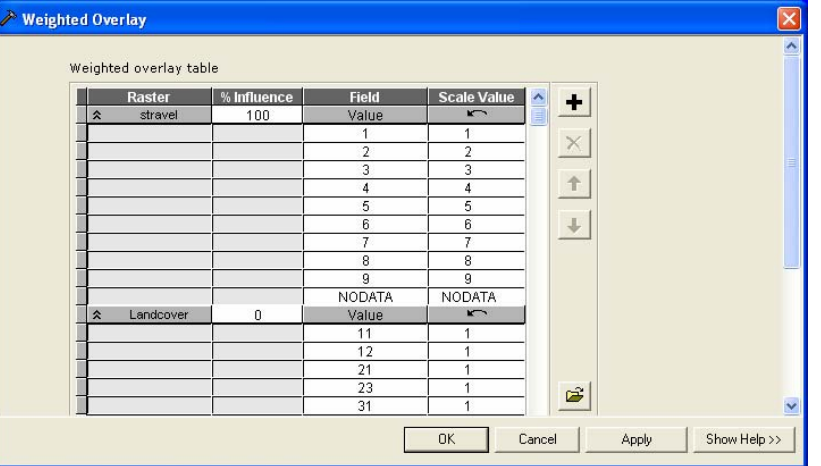

#### **Find the best locations Find the best locations**

#### $\Box$  $\Box$  **Model returns a suitability "surface "**

 $\mathcal{L}_{\mathcal{A}}$ **Often does not return a perfect 9 Often does not return a perfect 9**

#### **Create candidate sites Create candidate sites**

- $\mathcal{L}_{\rm{max}}$ **Select cells with highest scores**
- $\overline{\phantom{a}}$ **Define regions with unique IDs**
- $\overline{\phantom{a}}$ **Eliminate regions that are too small Eliminate regions that are too small**

#### $\Box$ **Choose between the candidates Choose between the candidates**

 $\blacksquare$ **Another modeling problem? Another modeling problem?**

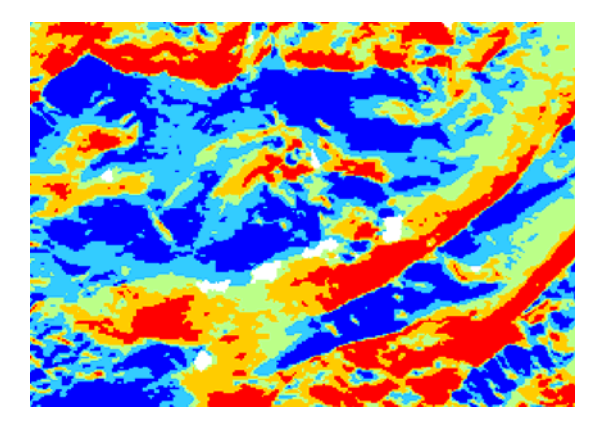

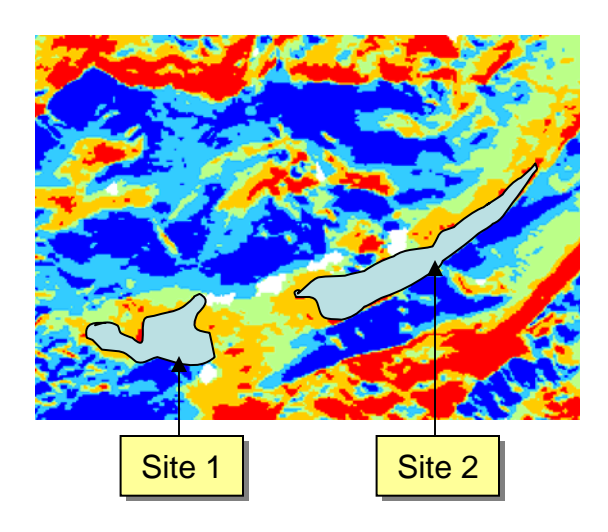